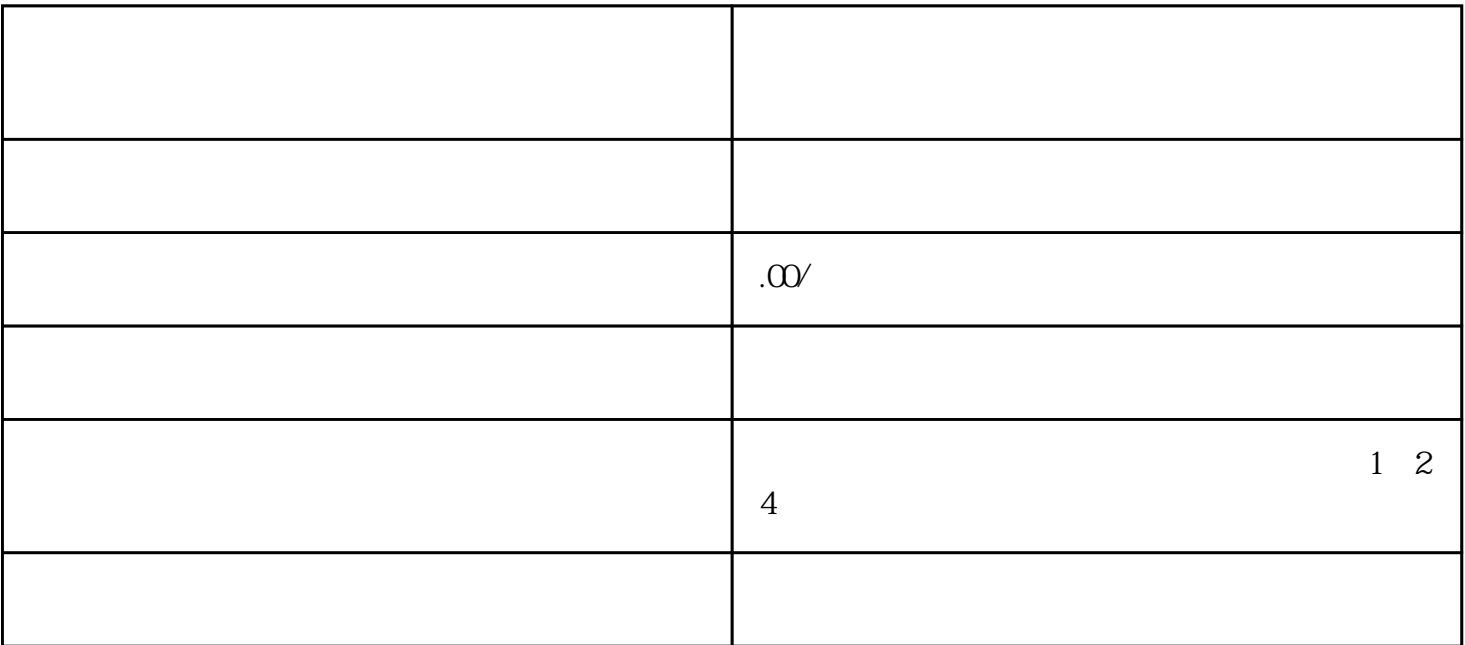

- 1.
- $2.$
- 
- 
- 
- 1.
- $2.$
- $3.$